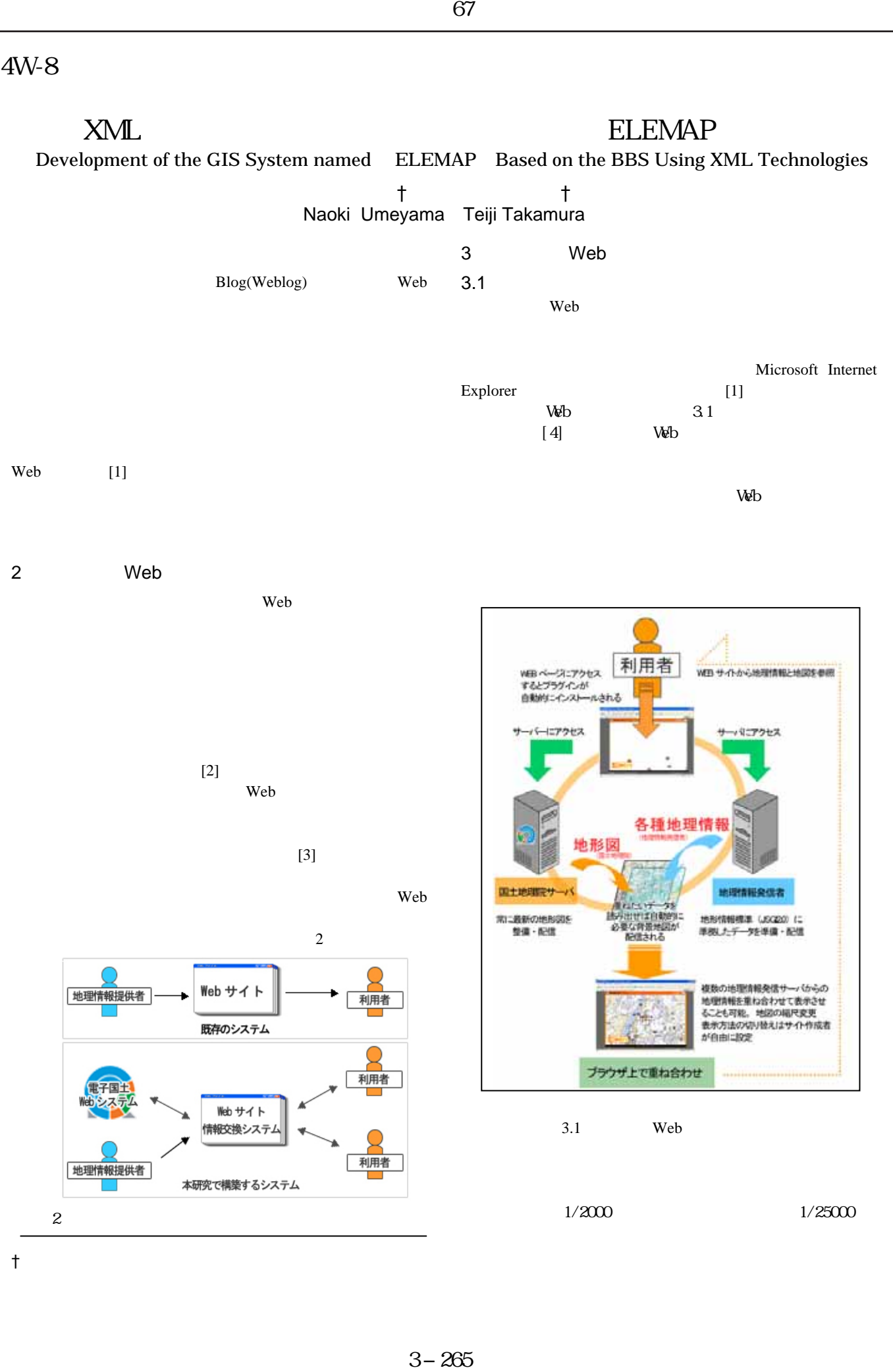

 $\dagger$ 

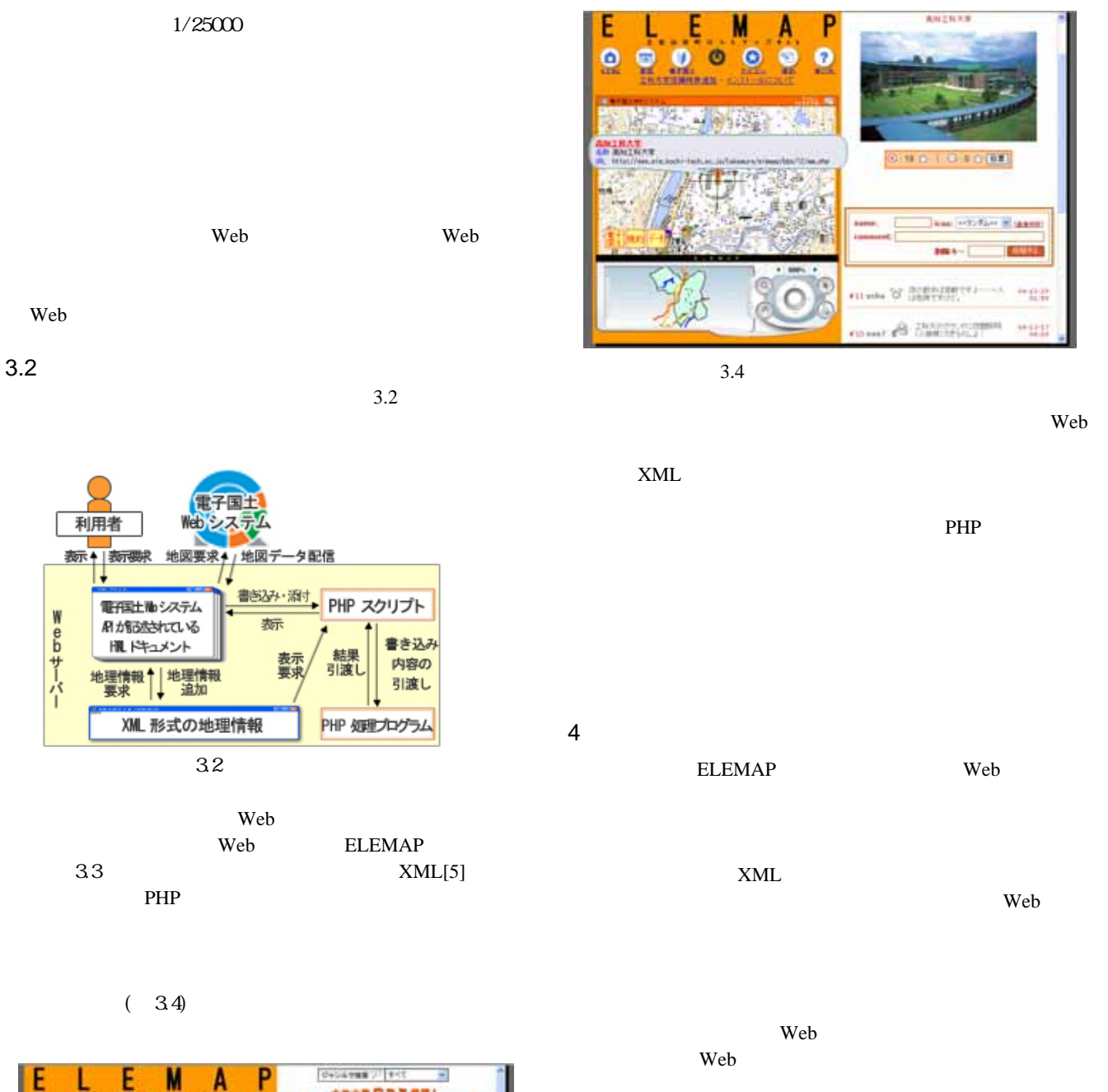

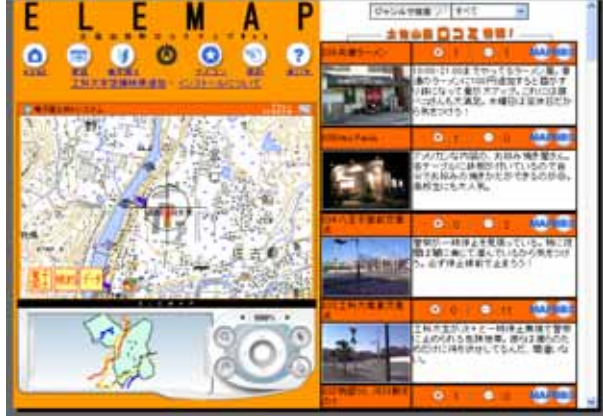

3.3 ELEMAP

- $[1]$  : Web  $0.60$   $(2003)$
- [2] Mapion http://www.mapion.co.jp
- [3] http://upmoon.t.u-tokyo.ac.jp/kakikodocs/

££

wiii

- $[4]$  http://cyberjapan.jp/
- [5] World Wide Web Consortium: W3C XML http://www.w3.org/XML